印刷时间:2010年05月01日 32

ISBN 9787121106248

版 次:1

 $120$ 

 $120$ 

 $\star$ 

 $\star$ 

 $1$  $1.1$  $\sim$  1  $\mathcal Z$  $\overline{3}$  $4\overline{4}$  $1.2$  $5$  $6$  $1.3$ 实例7 经营成本低 实例8 营业时间不限 实例9 地域限制小 实例10 对店主要求不高

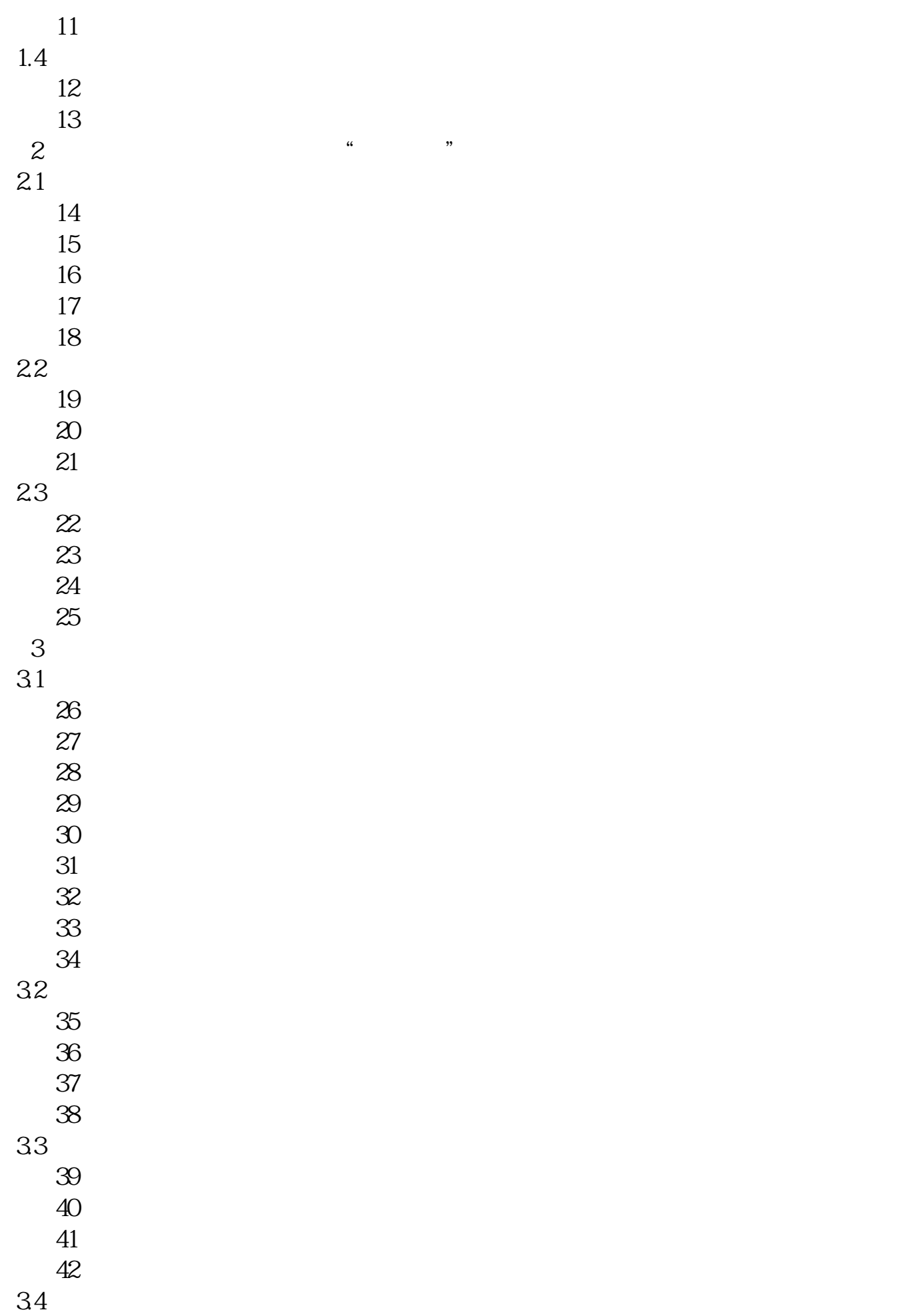

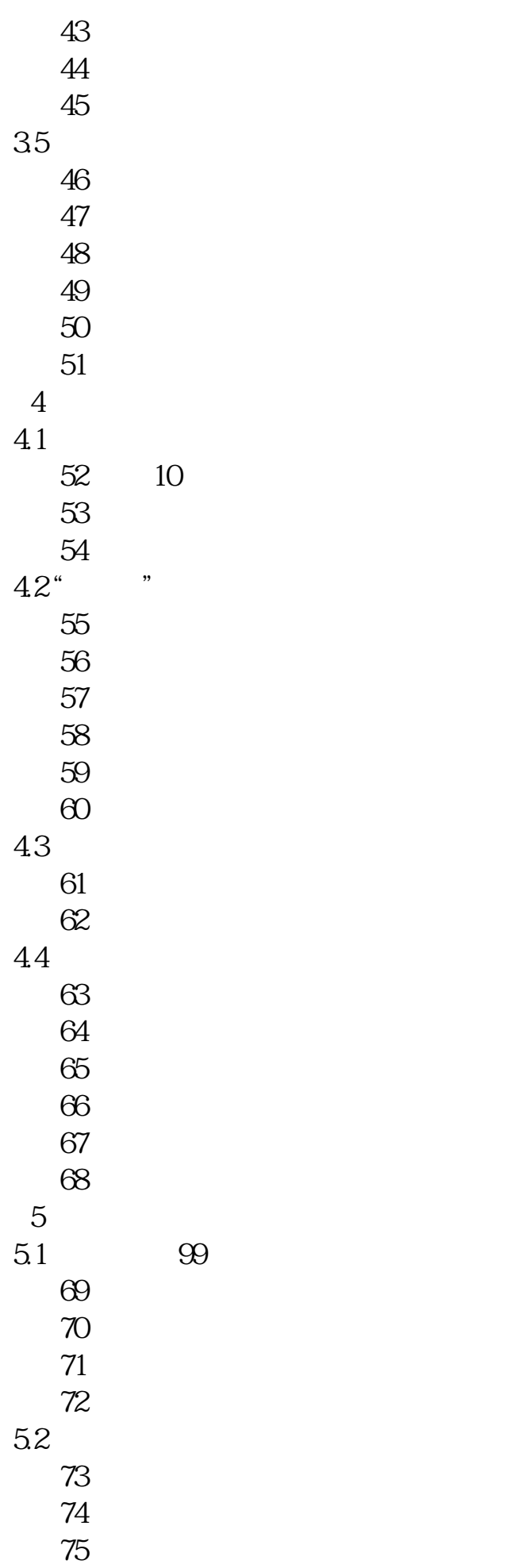

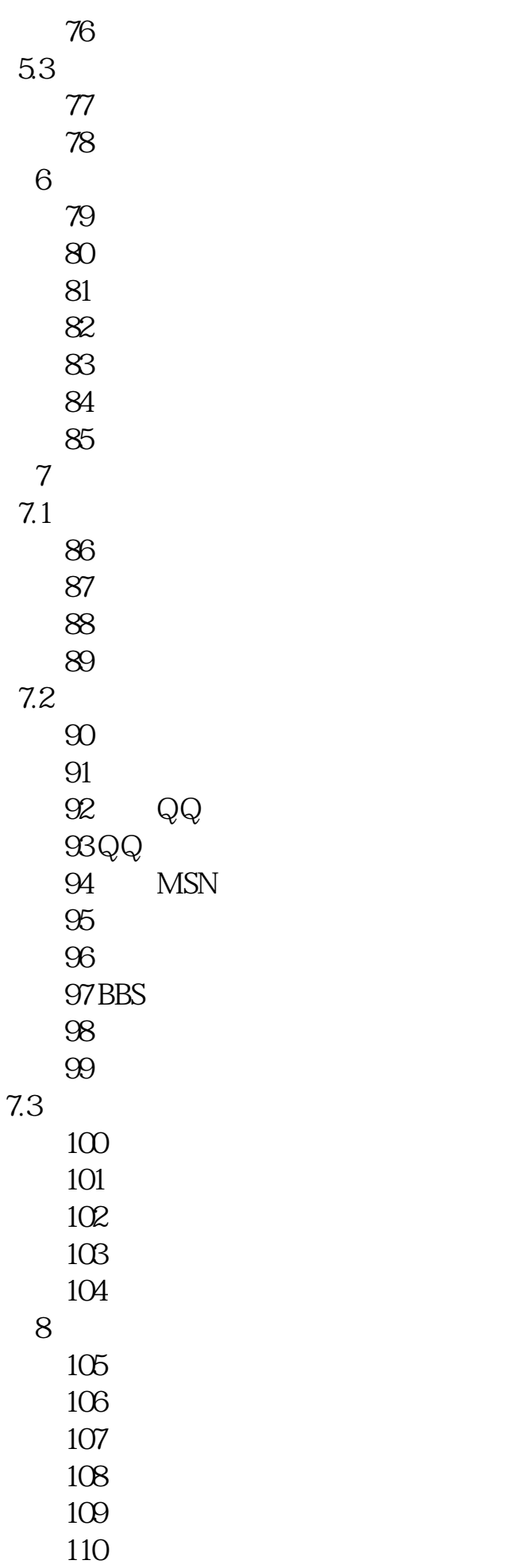

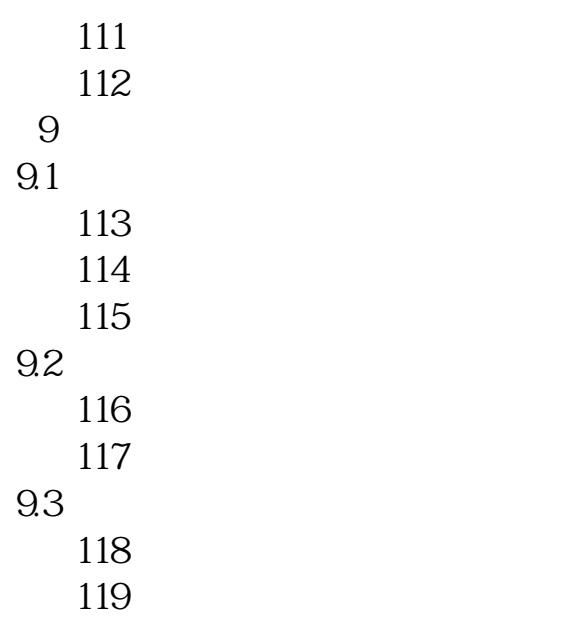

 $120$ 

……

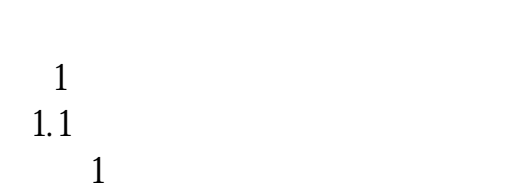

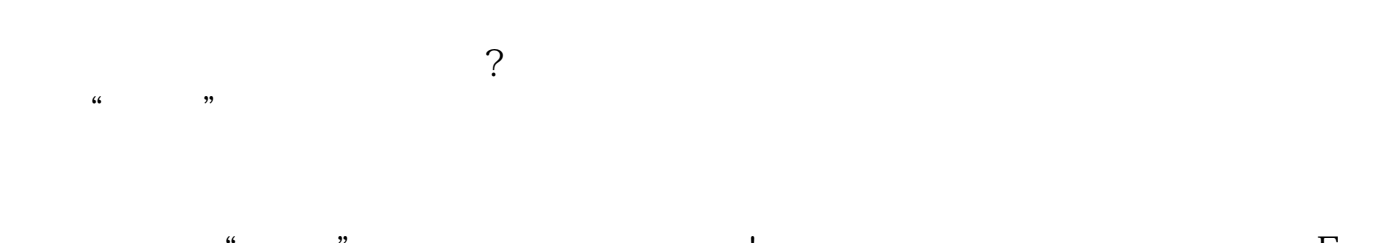

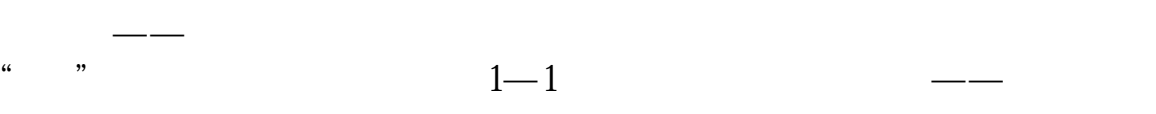

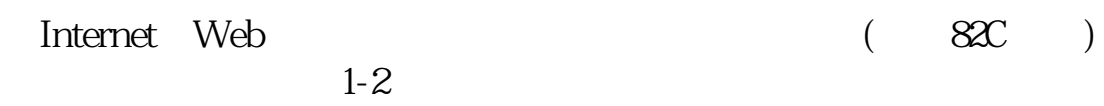

 $1-2$ 

 $\mathfrak{m}$  and  $\mathfrak{m}$  , and  $\mathfrak{m}$  is the following Eq.

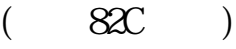

本站所提供下载的PDF图书仅提供预览和简介,请支持正版图书。 www.tushupdf.com